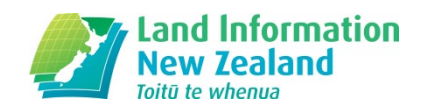

# Lodgement form user guide for manual dealings

Manual dealings can be delivered by post, courier or in person to a LINZ Property Rights office in Hamilton and Christchurch. This guide provides you with the information and instructions to guide you through successfully using the form required for manual lodgement.

**Part 1** contains information on the general use of the form:

- 1.1 Accessing the form
- 1.2 Using the lodgement form
- 1.3 Fee calculator
- 1.4 Print function
- 1.5 Searching a lodgement form
- 1.6 Lodging of forms, nominating payment method

**Part 2** provides a detailed description of each information field on each page to guide you when you complete the form.

#### *Part 1. General Use of the Form*

#### **1.1 Accessing the form**

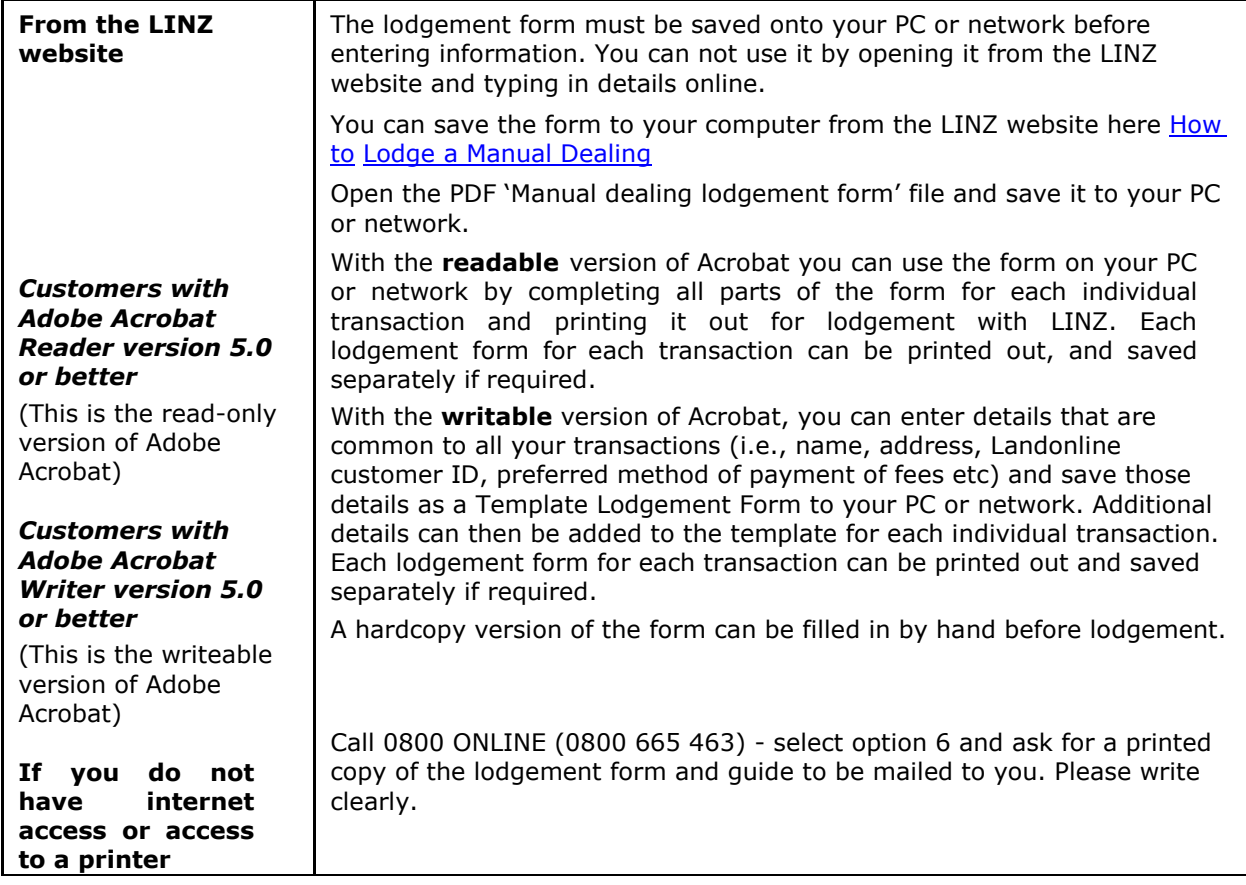

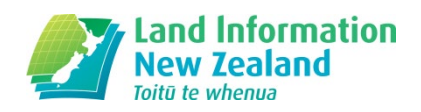

# **1.2 Using the lodgement form**

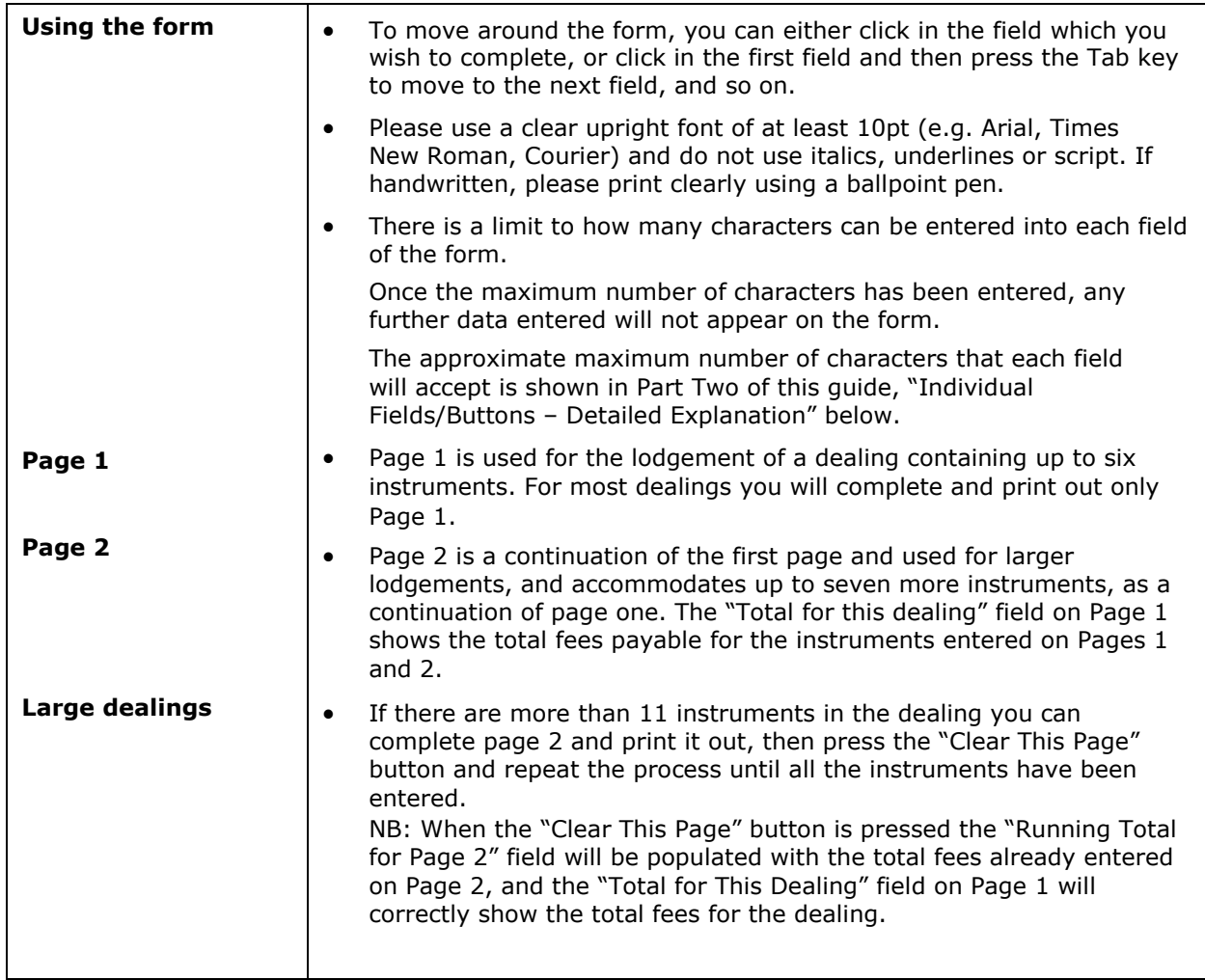

# **1.3 Fee Calculator**

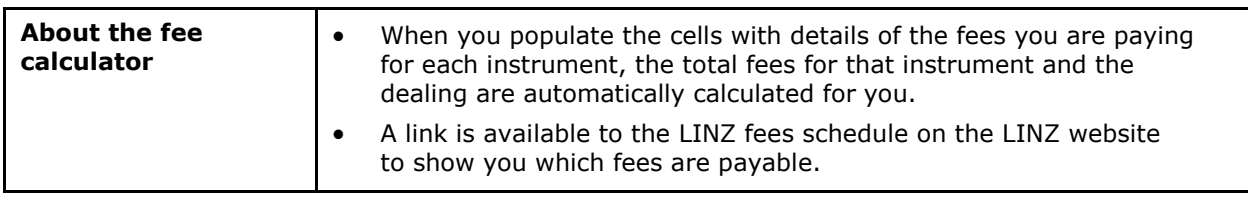

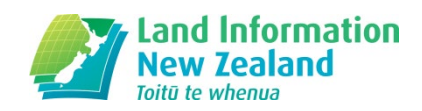

#### **1.4 Print Function**

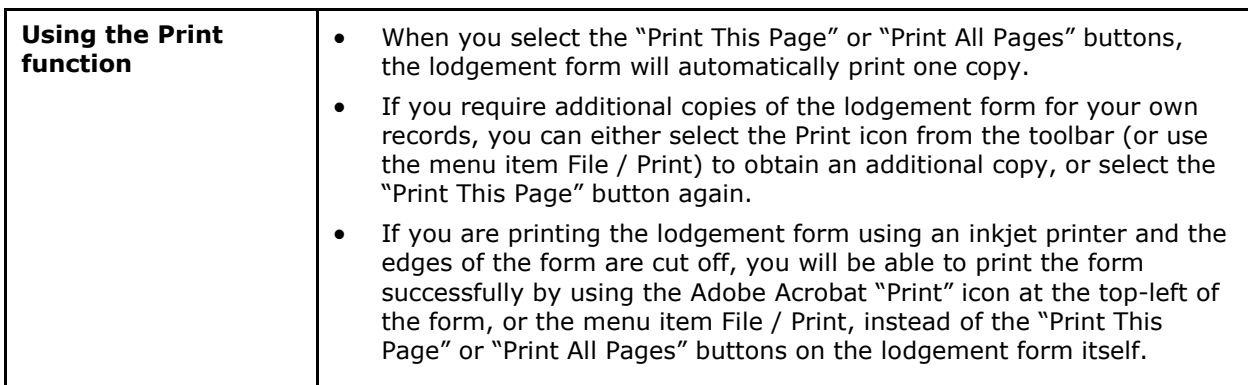

#### **1.5 Searching a lodgement form**

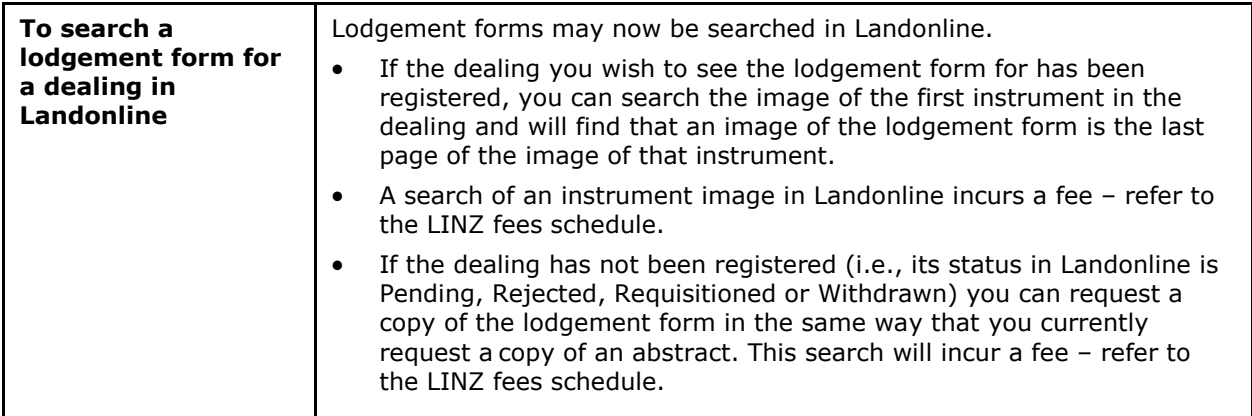

# **1.6 Lodgement of forms, nominating payment method**

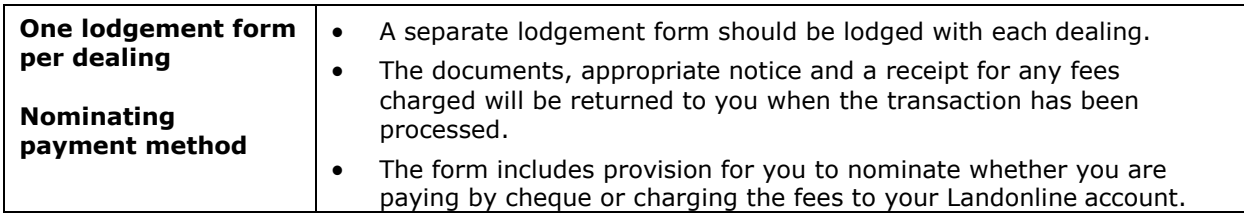

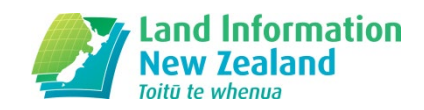

#### *Part 2. Detailed Field Descriptions*

### **2.1 Detailed descriptions of fields on Page 1**

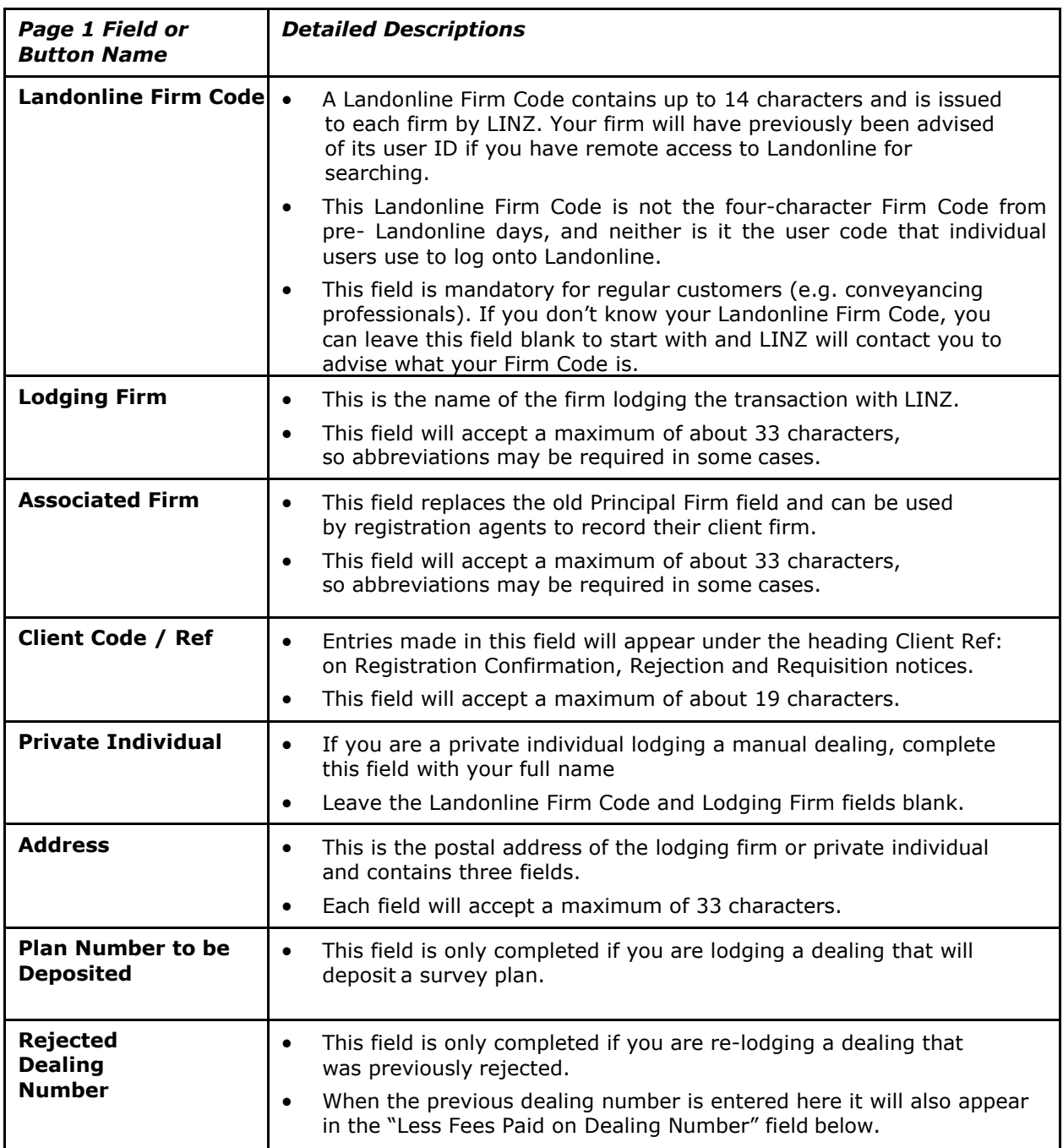

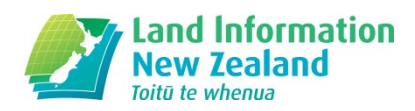

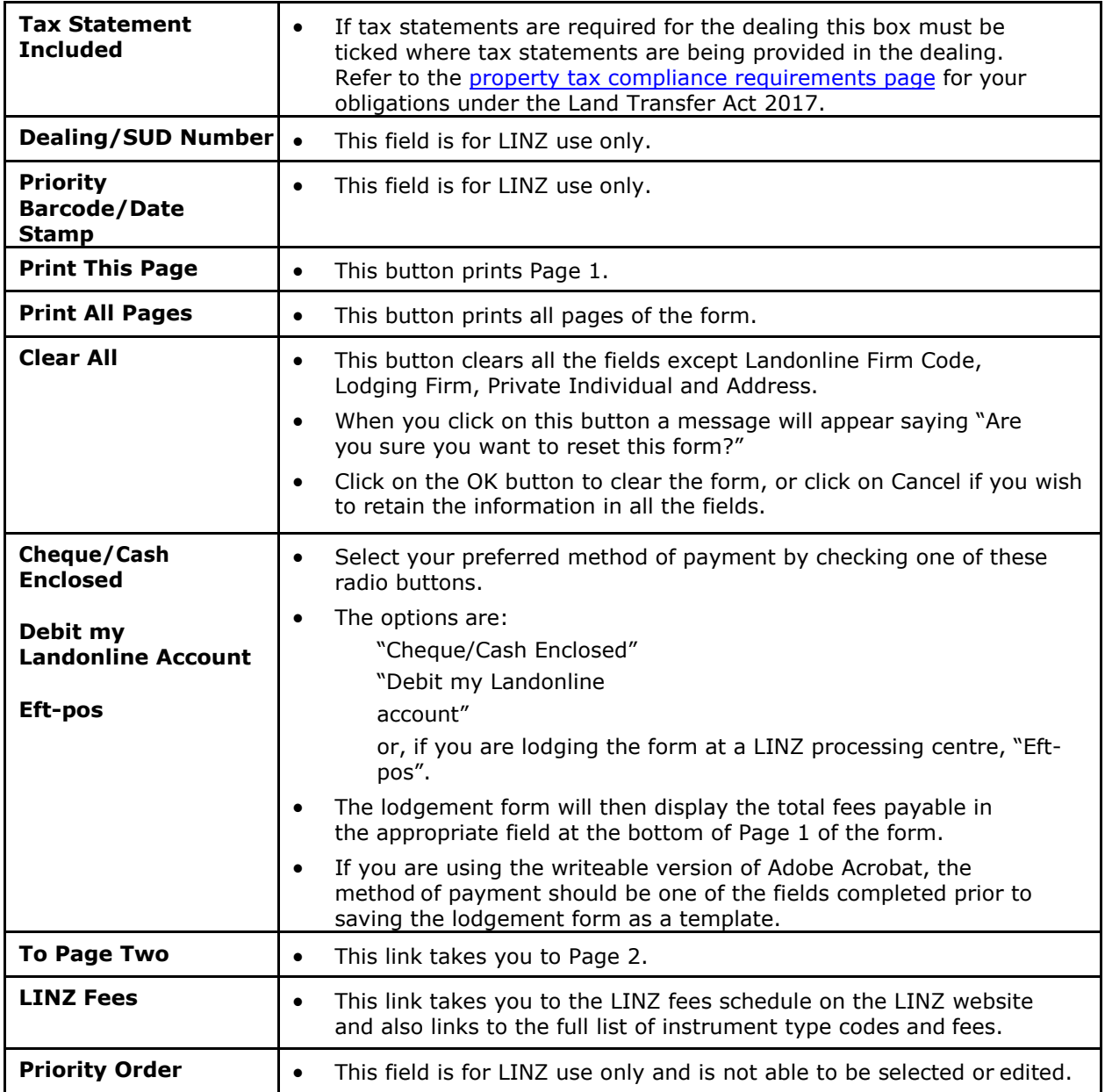

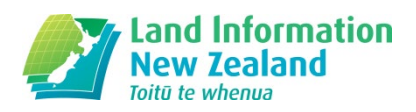

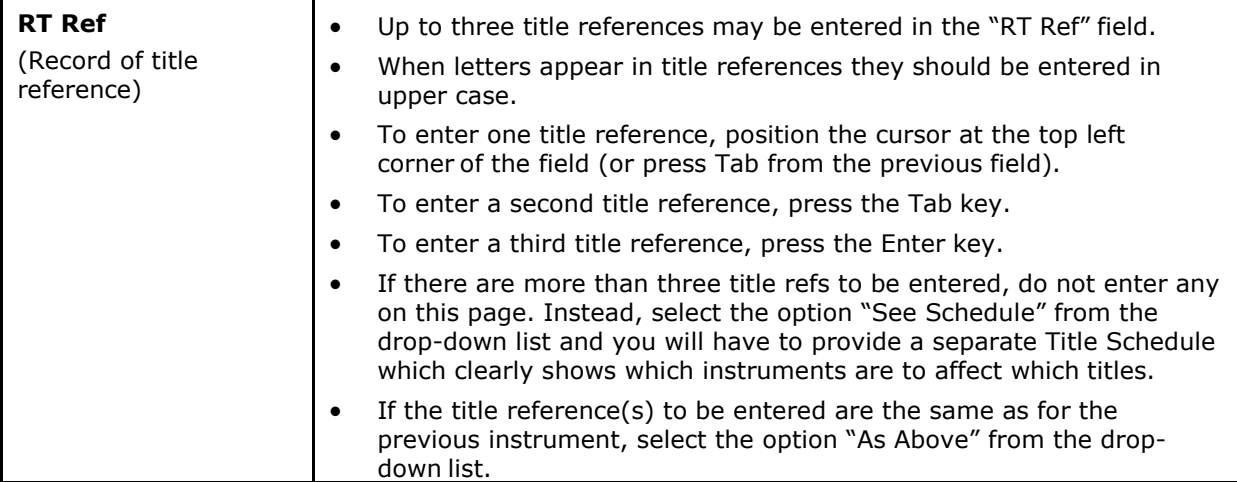

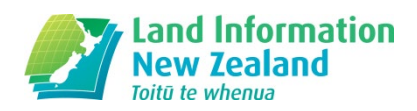

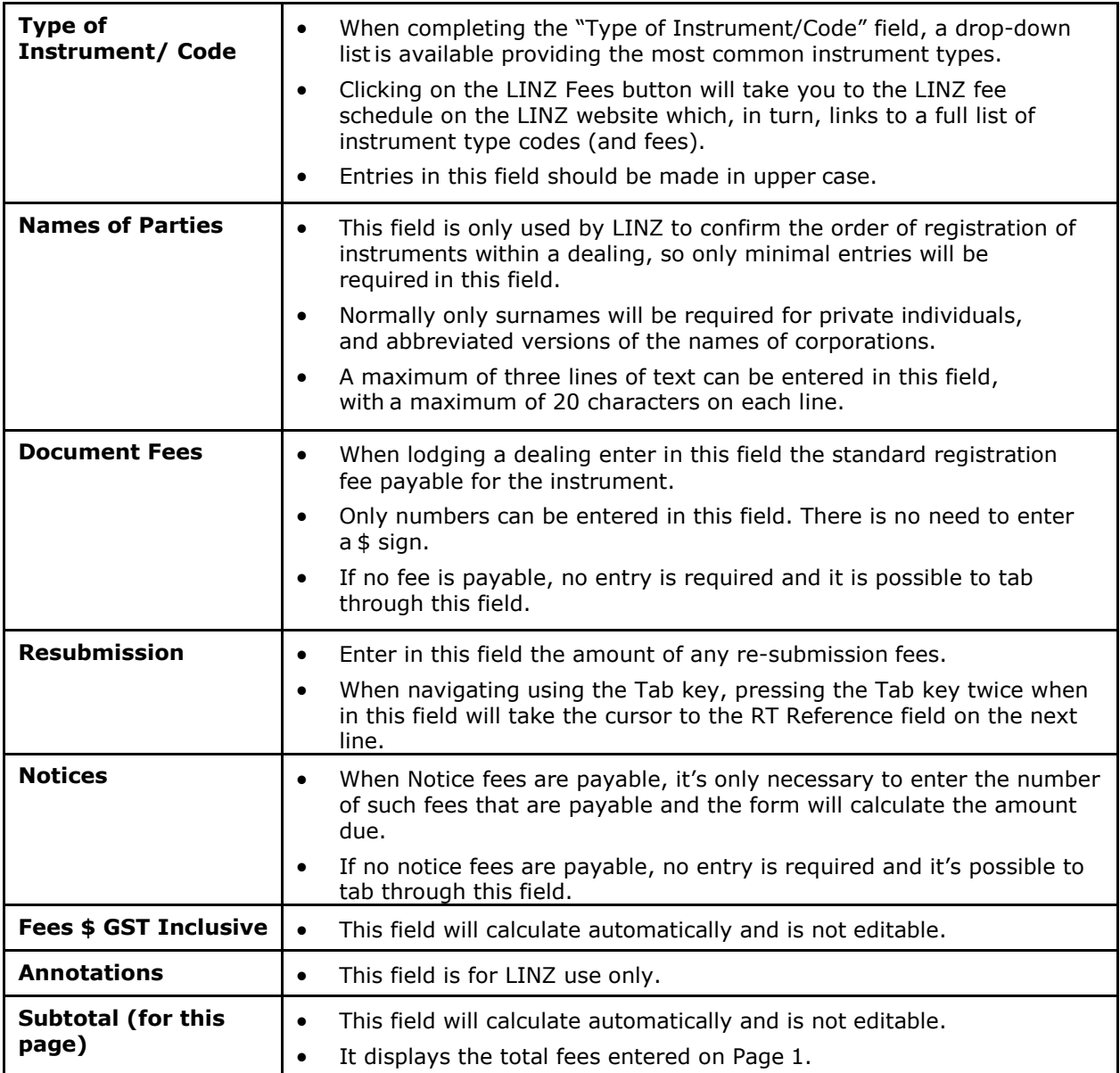

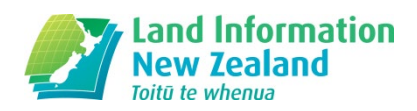

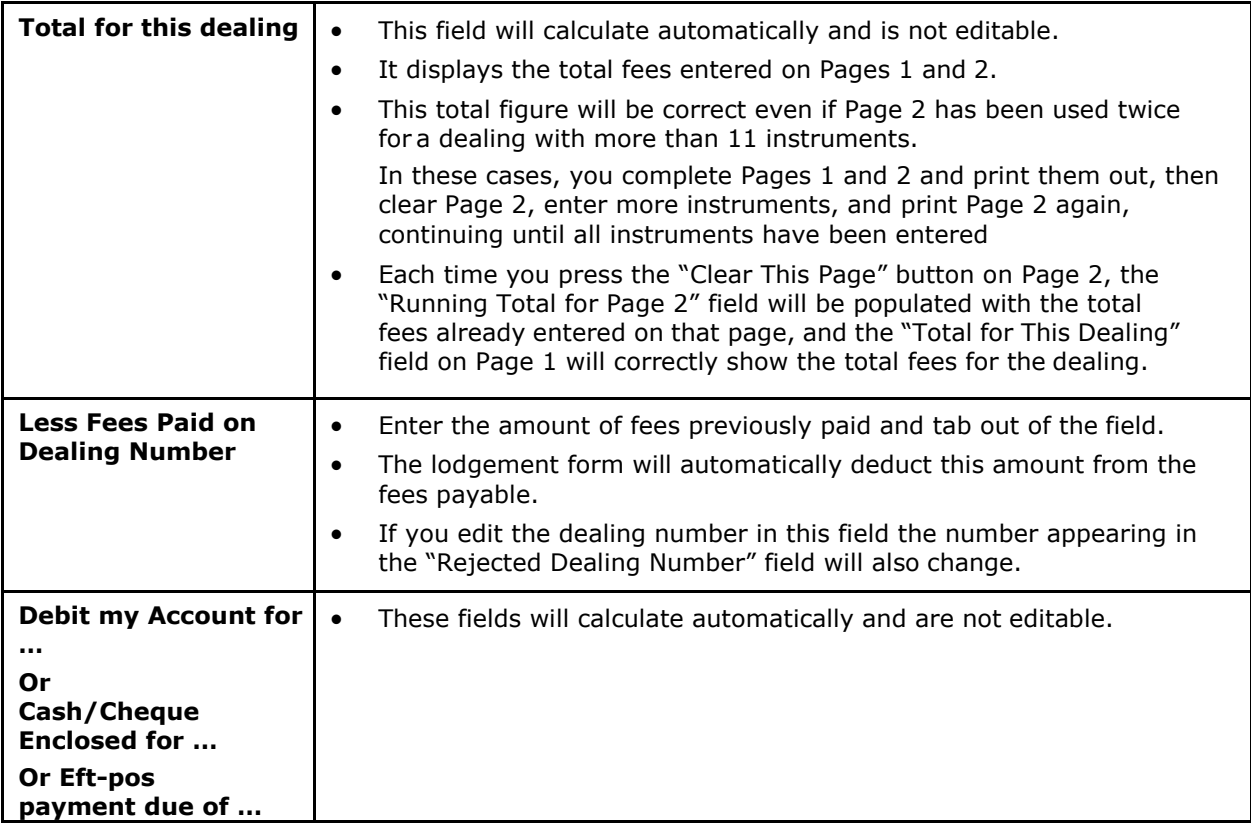

# **2.2 Detailed descriptions of fields on Page 2**

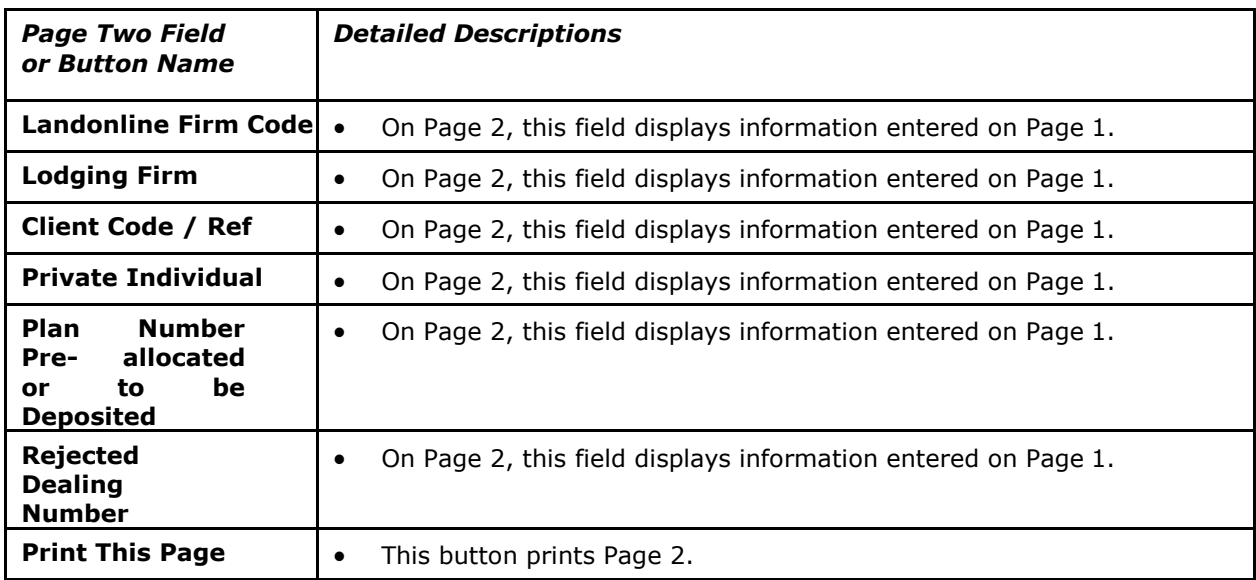

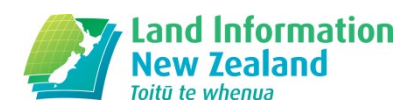

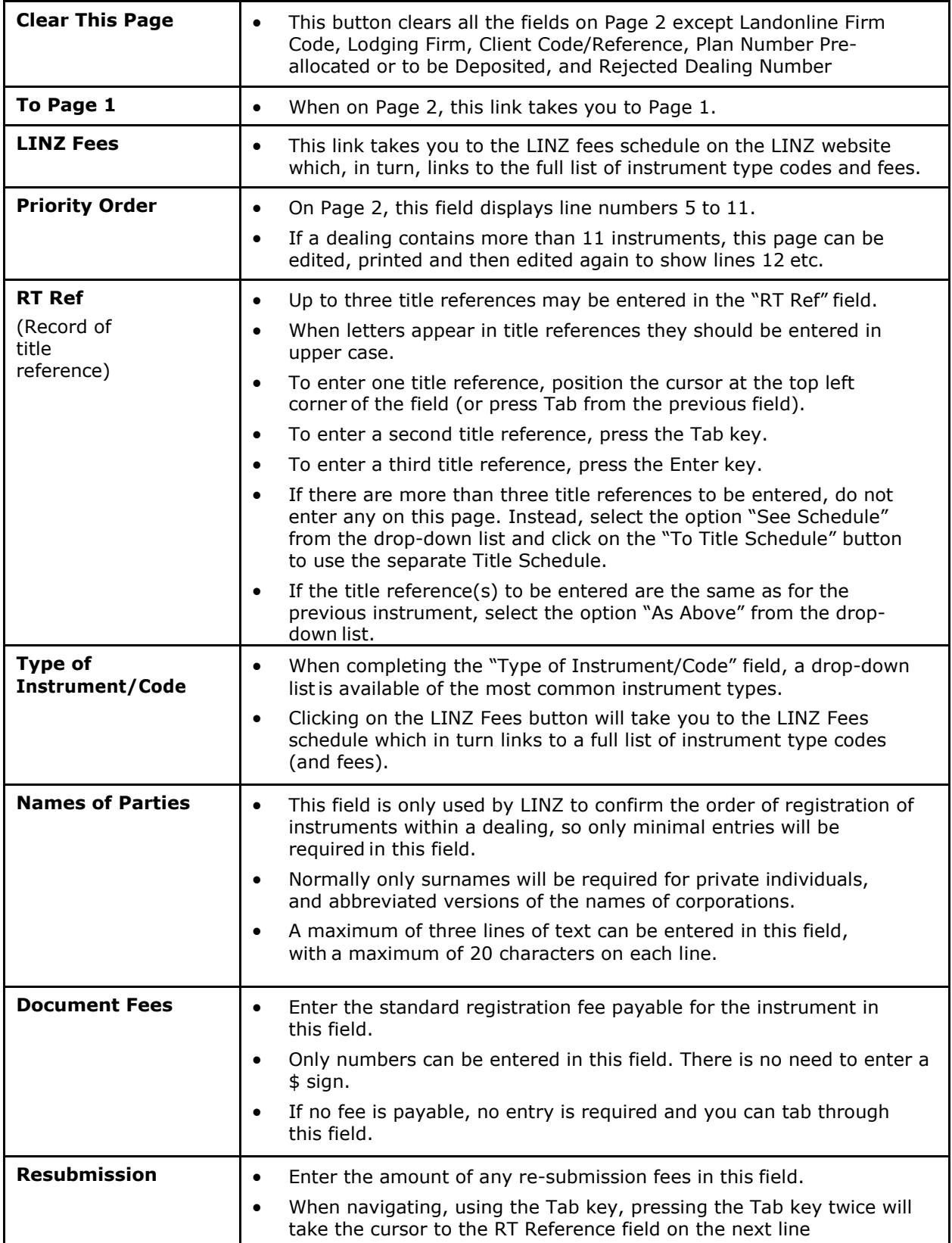

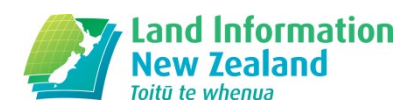

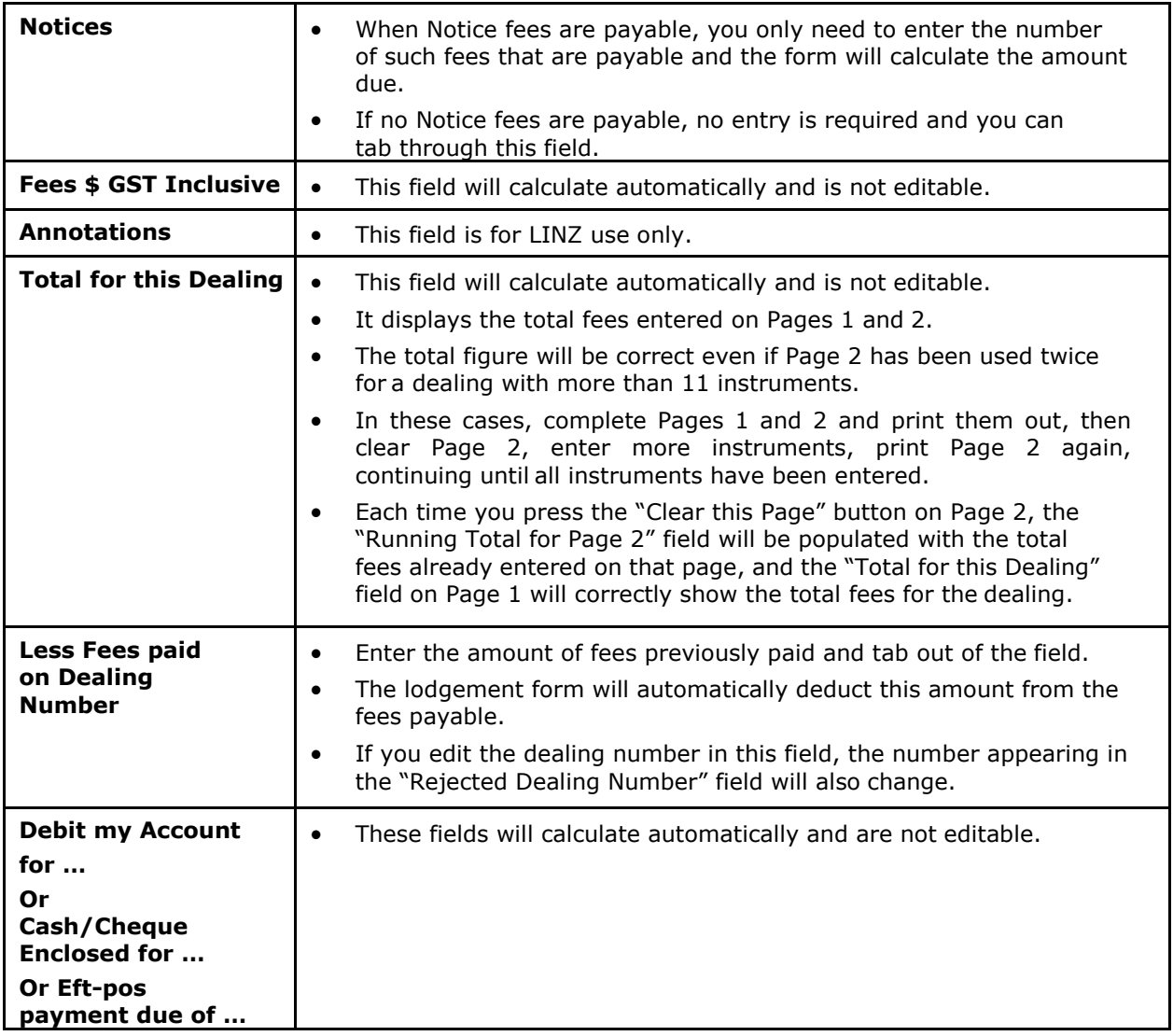